Université A. MIRA de Béjaia **Année 2020/2021** Faculté de Technologie Département de Technologie 1ere année

## **Corrigé de TP3**

**Exercice 1** :

Soit l'algorithme suivant : Algorithme Exo1 Variables S,i,n:entier DEBUT Lire(n) S←0 Pour i←1 à n Faire S←S+2\*i Ecrire ('la somme à l'itération' , i , 'égale à' , s) FinPour Ecrire ('la somme finale =' , s) FIN.

1- Dérouler l'algorithme pour n=5

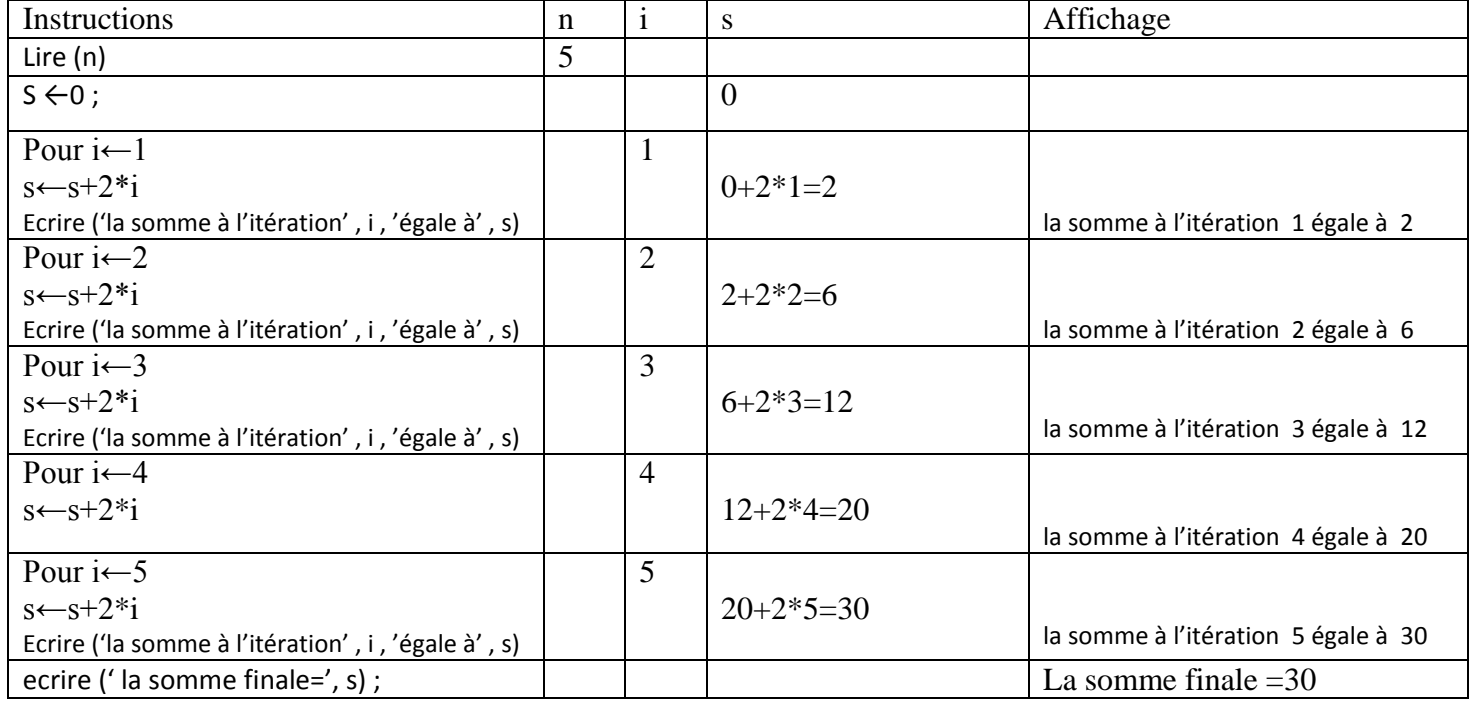

2- Déduire l'expression générale de S calculée par l'algorithme en fonction de n.

S=2\*1+2\*2+2\*3+2\*4+2\*5+……..2\*n  $S = \sum_{i=1}^{n} 2 * i$ 

3- Traduire l'algorithme en programme Pascal.

```
Program Exo1 ;
Uses wincrt ;
Var S,i,n: integer;
Begin
read(n) ;
S := 0 ;
for i := 1 to n do
begin
   S := S + 2 * i;writeln ('la somme à l''itération', i , 'égale à', s) ;
end ;
write ('la somme finale =', s) ;
 End.
```
- 4- Résoudre l'exercice en utilisant la boucle WHILE et la boucle REPEAT.
	- a) utiliser une boucle de 1 à n avec un pas d'incrémentation du compteur de 1.

## **Avec la boucle While :**

```
Program Exo1 ;
Uses wincrt ;
Var S,i,n: integer;
Begin
read(n) ;
S := 0;i:=1;while i<=n do
  begin
   S := S + 2 * i; writeln ('la somme à l''itération' , i , 'égale à' , s) ;
    i:=i+1; end ;
write ('la somme finale =', s);
End.
```
**Avec la boucle Repeat :**

```
Program Exo1 ;
Uses wincrt ;
Var S,i,n: integer;
Begin
read(n) ;
S := 0;i:=1;Repeat
  S := S + 2 * i;writeln ('la somme à l''itération', i, 'égale à', s) ;
    i:=i+1; Until i>n;
write ('la somme finale =', s) ;
End.
```
**b)** utiliser une boucle de 2 à 2n avec un pas d'incrémentation du compteur de 2.

```
 Avec la boucle While :
```

```
Program Exo1 ;
Uses wincrt ;
Var S,i,n: integer;
Begin
read(n) ;
S := 0; i:=2;
while i<=2*n do
  begin
   S := S + i; writeln ('la somme à l''itération' , i div 2, 'égale à' , s) ;
    i:=i+2; end ;
 write ('la somme finale =', s) ;
End.
```
## **Avec la boucle Repeat :**

```
Program Exo1 ;
Uses wincrt ;
Var S,i,n: integer;
Begin
read(n) ;
S := 0; i:=2;
Repeat
   S := S+i; writeln ('la somme à l''itération' , i div 2 , 'égale à' , s) ;
      i:=i+2;
    Until i>2*n;
  write ('la somme finale =', s) ;
 End.
```